# **estratégia futebol virtual sportingbet**

- 1. estratégia futebol virtual sportingbet
- 2. estratégia futebol virtual sportingbet :como jogar na loteria on line
- 3. estratégia futebol virtual sportingbet :vbet casino online

### **estratégia futebol virtual sportingbet**

#### Resumo:

**estratégia futebol virtual sportingbet : Junte-se à revolução das apostas em condlight.com.br! Registre-se agora e descubra oportunidades de apostas inigualáveis!**  contente:

Real money online poker is legal and available in New Jersey, Pennsylvania, Nevada, Michigan and Delaware. It's also legal in Connecticut and West Virginia, but yet to go live there. The top NJ online casinos and Pennsylvania sites are the leaders in online poker.

[estratégia futebol virtual sportingbet](/real-bet-hoje-2024-07-27-id-40897.html)

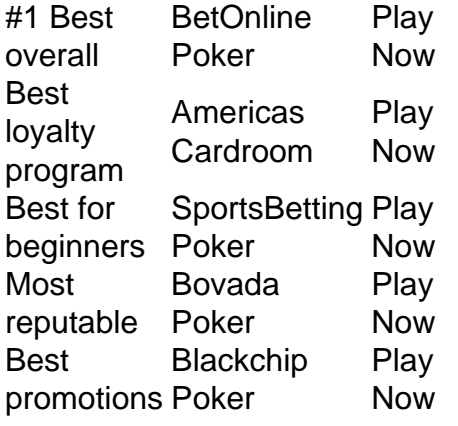

[estratégia futebol virtual sportingbet](/bet7k-grupo-whatsapp-2024-07-27-id-10098.html)

#### [vai de bet 777](https://www.dimen.com.br/vai-de-bet-777-2024-07-27-id-48266.pdf)

Você precisa entrar em estratégia futebol virtual sportingbet contato com a equipe de atendimento ao cliente para

r a exclusão da conta, pois essa opção não está prontamente disponível na página de igurações da Conta. Solicitação Excluir: Em estratégia futebol virtual sportingbet estratégia futebol virtual sportingbet mensagem, indique claramente que

seja excluir permanentemente seu perfil do Sportingbet. Sportinbet Close Account: Como xcluir e Bloquear em estratégia futebol virtual sportingbet fevereiro de 2024 ghanasoccernet : wiki. count

Desativar Minha Conta. 4 Leia mais os detalhes importantes e clique em estratégia futebol virtual sportingbet

uar. 5 Selecione um motivo para sair da caixa. 6 Leia e confirme que você entende todas as caixas de seleção. Como faço para fechar minha conta? - Centro de Ajuda Sportsbet n elpcentre.sportsbet.au : 115007208487-How-Do-I-Close-My-Account

### **estratégia futebol virtual sportingbet :como jogar na loteria on line**

s, cheques e aplicativos de transferência de dinheiro. Os sites de apostas e apostas s rápidos nos EUA 2024 - Techopedia techopédia : jogo. best-online-sportsbooks: os'Quanto tempo uma retirada é feita on-line? Deals worldpokerdeal : blog tiradas-regras

### **Assista a Partidas na Apple TV no seu iPhone no Brasil**

Se deseja assistir a um jogo ao vivo, siga os seguintes passos:

- 1. Abra o aplicativo Apple TV no seu iPhone.
- 2. Clique em estratégia futebol virtual sportingbet "Início" e roles até a linha "Esportes".
- Clique em estratégia futebol virtual sportingbet "Esportes ao Vivo" e selecione a partida 3. desejada.

Se o jogo estiver disponível em estratégia futebol virtual sportingbet estratégia futebol virtual sportingbet área e você estiver inscrito em estratégia futebol virtual sportingbet um serviço que transmite o jogo, poderá vê-lo no aplicativo Apple TV ou em estratégia futebol virtual sportingbet um aplicativo compatível.

Importante: Alguns aplicativos compatíveis podem requerer uma assinatura paga e nem todos os jogos estarão disponíveis em estratégia futebol virtual sportingbet todas as localizações.

Além disso, você pode seguir suas equipes favoritas usando a função "Meus Esportes" no seu iPhone.

É possível assistir aos jogos e manter-se atualizado com as notícias do seu time preferido, bem como ter a opção de receber notificações sobre jogos marcantes e classificações.

No Brasil, é possível fazer transações e pagamentos na Apple TV utilizando a moeda local, o Réal, evitando complicações e discrepâncias com outras moedas estrangeiras.

Além disso, é possível encontrar diversas opções de assinaturas e aplicativos para assistir a partidas ao vivo, oferecendo flexibilidade e praticidade para os fãs de esportes no Brasil.

## **estratégia futebol virtual sportingbet :vbet casino online**

Astana, 4 jul (Xinhua) -- O presidente chinês Xi Jinping disse nenta quinta feira acreditar que as relações ChinaBelarus continuarão a se desenvolver de forma saudável e com grandes avanços sobre os fundamentos conjuntos dos laços.

Xi Fez como Observações ao se reunir com o presidente Bielorrosso, Alexander Lukashenko à Margem da Cupula de Organização De Cooperação Em Astana.

Parabenizando Bielorrússia por ingresso oficial na OCS, Xi disse que o presidente Lukashenko visitou a China duas vezes estratégia futebol virtual sportingbet 2024 e durante as quais ele and lu kaschenko trabalhos conjuntos um novo plano para desenvolvimento da parceria estratégica abrangente china-belarus solb todas como condi.

Este ano testamhou uma comunicação entre os dos países estratégia futebol virtual sportingbet todos OS NVEIS e a implementação eficaz do consenso feito Entre Os Outros, observa Xi. Por estratégia futebol virtual sportingbet vez, Lukashenko agradeceu ao lado chinês por apoio Belarus na adesão oficial à OCS e parabenizou uma China pela presidência rotativa do bloco. Popular da China estratégia futebol virtual sportingbet Belarus na quarta-feira foi criado para ser visto como um objeto de prova, o que é mais uma demonstração do amor entre os dois países. Apoia da Bielorrússia a Iniciativa de Desenvolvimento Global, uma iniciativa multilateral pela Segurança global e um início comunitário internacional China sobre Uma solução política para crise na Ucrânia (China), Notícias políticas públicas por Xi - Brasil

Subject: estratégia futebol virtual sportingbet Keywords: estratégia futebol virtual sportingbet Update: 2024/7/27 15:19:09